## BUSINESS SOURCE COMPLETE

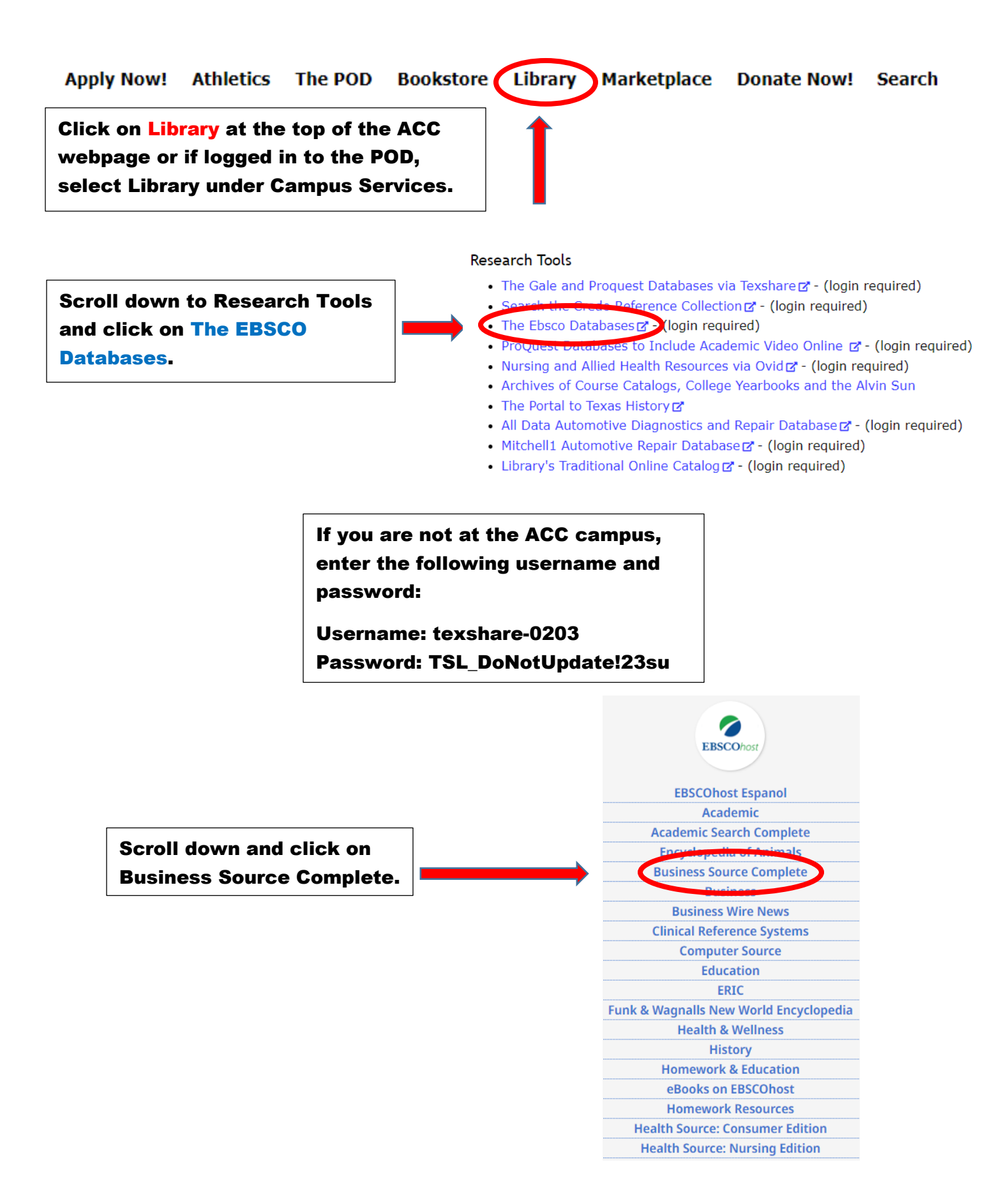

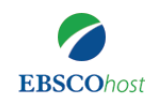

Searching: Business Source Complete | Choose Databases

Enter any words to find books, journals and more

Search Options > Basic Search Advanced Search Search History

 $\boxed{\mathbf{x}}$ Search

 $\circled{?}$ 

Business Source Complete makes it easy for you to get the information you need. You can use the publication filter to narrow down your results (i.e., industry profiles, market research reports) along with additional filters.

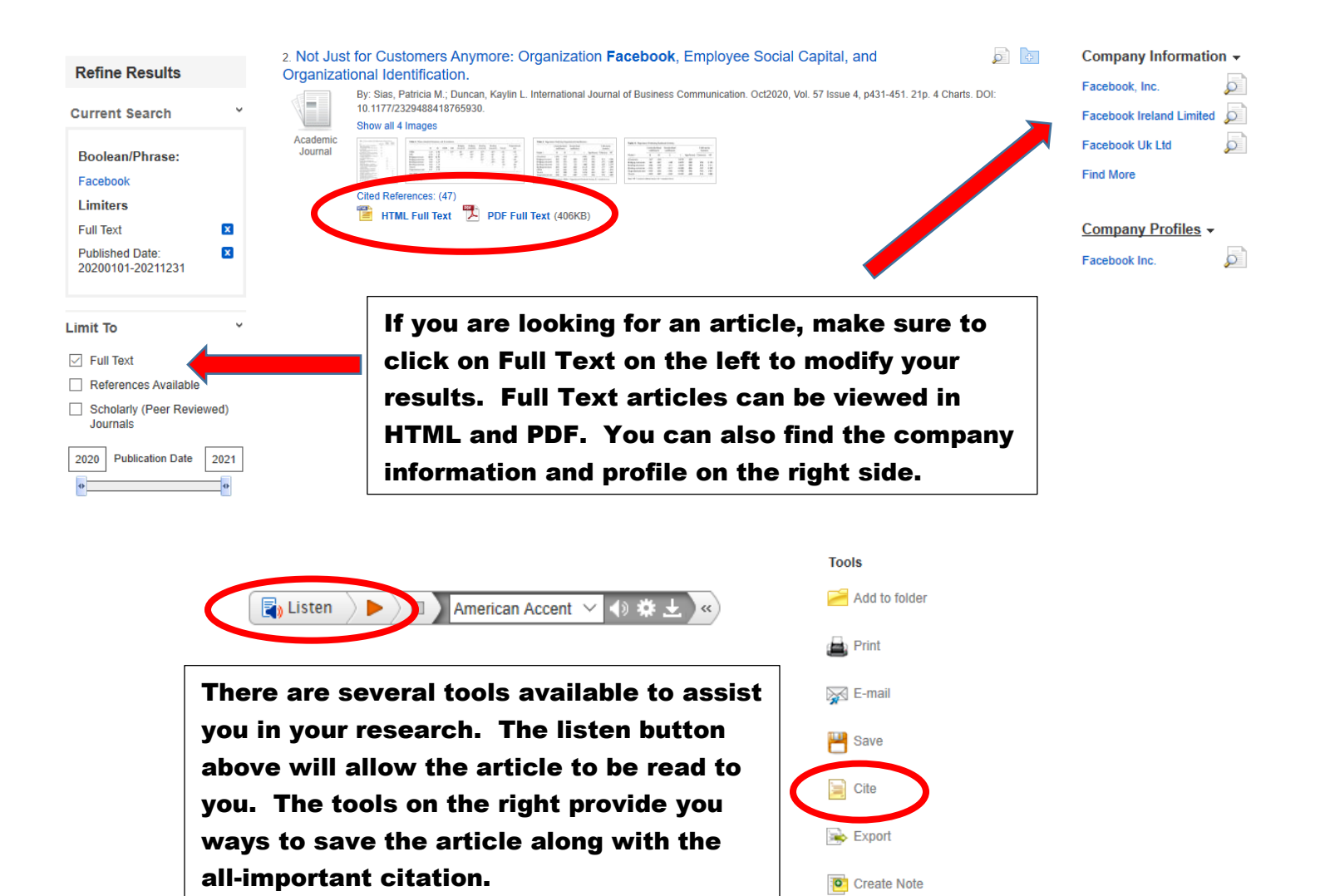

Please contact your ACC librarians if you need further assistance. Contact information can be found on the library webpage.

 $\mathcal Q$  Permalink